# **PRZEGLĄDARKA I JEJ OTOCZENIE**

Wytwarzanie Aplikacji Internetowych KASK ETI Politechnika Gdańska

Krystyna

Dziubich

 Co następuje po wywołaniu adresu domenowego? Cache przeglądarki a Content Delivery Network Narzędzia developerskie – ruch sieciowy Negocjowanie treści – nagłówki HTTP Wysyłanie danych z formularza Przeglądarka od środka Budowa działanie, podgląd dokumentu (css, DOM) AJAX

□ Cross-origin resource sharing

## Co następuje po wywołaniu adresu …

## Jak to wygląda od spodu?

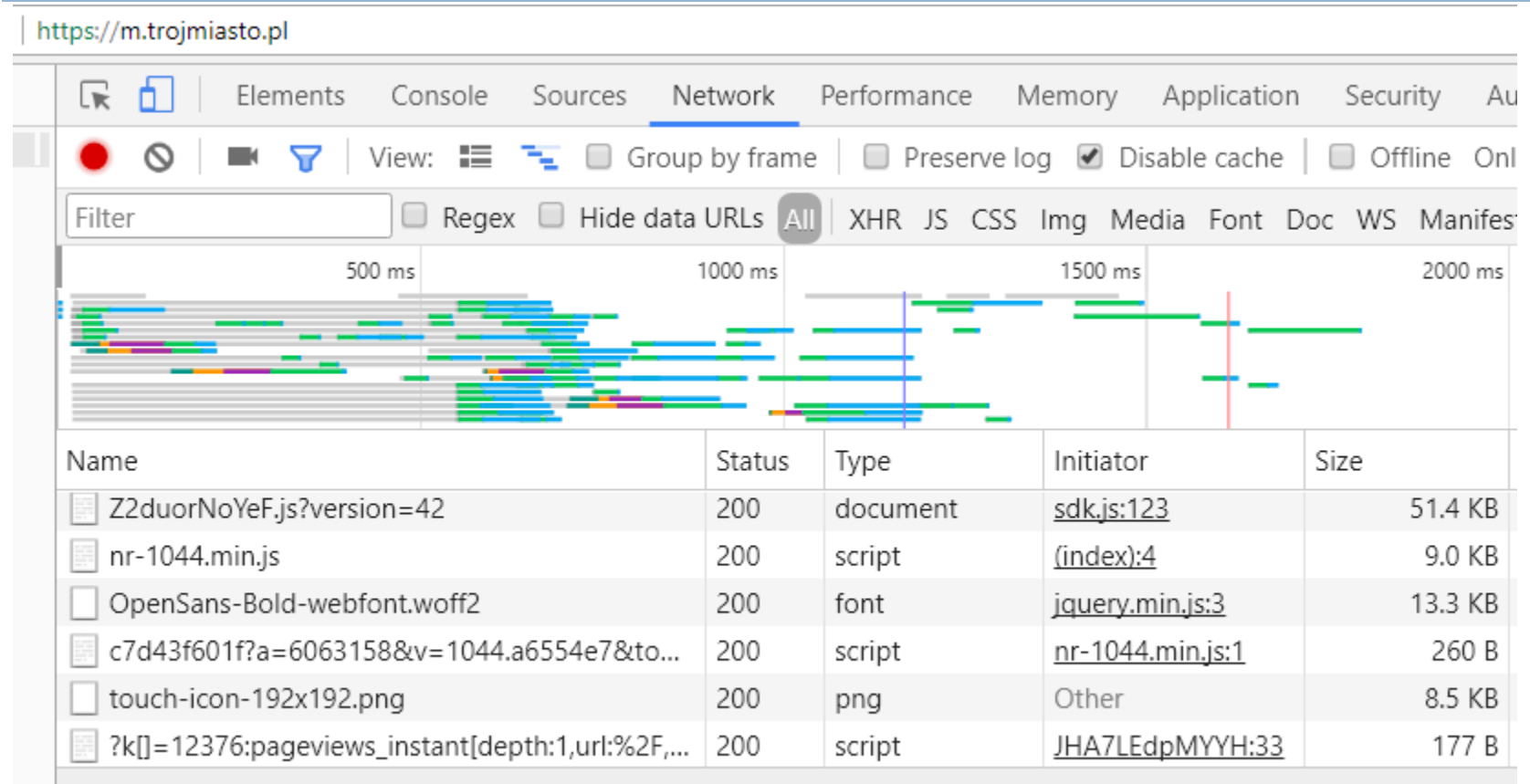

98 requests | 1.8 MB transferred | Finish: 4.94 s | DOMContentLoaded: 3.28 s | Load: 3.73 s

 **DOMContentLoaded** (event): wejściowy HTML sparsowany i załadowany do obiektu DOM /bez czekania na załadowanie obrazków, css, zawartości ramek/

**Load** (event): czas wystąpienia zdarzenia ładowania strony/strona cała załadowana/

#### CDN (np. cache, strumieniowe treści audiowizualne)

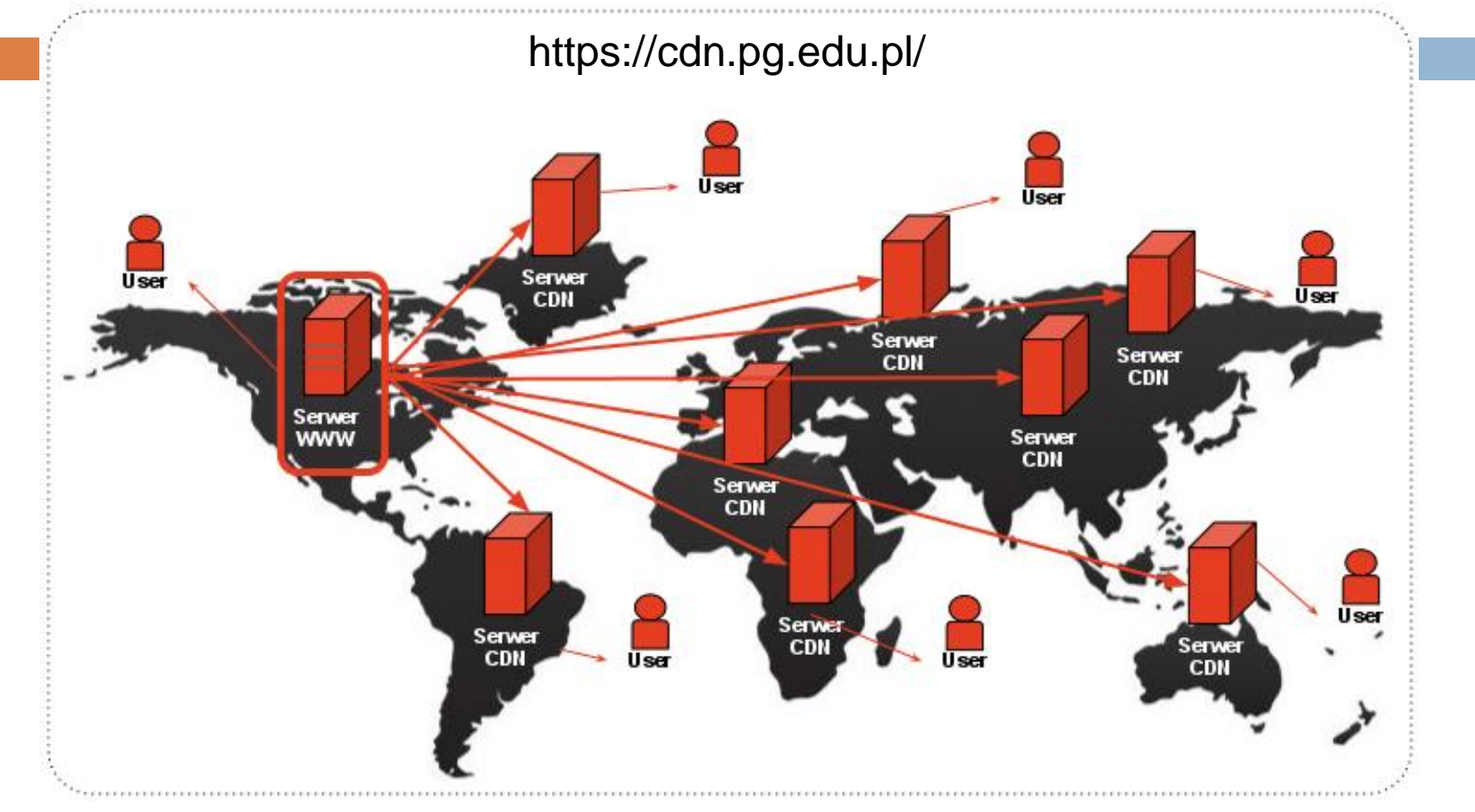

- □ Infrastruktura internetowa (każdy serwer CDN ma własne IP, ale wskazują na tą samą nazwę domeny; mechanizmy balansowania obciążenia)
- System routingu kierujący klienta do serwera najbliższego geograficznie (min ilość skoków lub min czas dostarczenia zasobów)
- stron Skrócenieczasuwczytywaniastron Mania Stosunkowo niewielki koszt Stosunkowo niewielki koszt Skrócenie czasu wcz

· Redukcja obciążenia źródłowego serwera

Redukcja obciążenia źródłowego serwera

•

•

•

## Nagłówki żądania

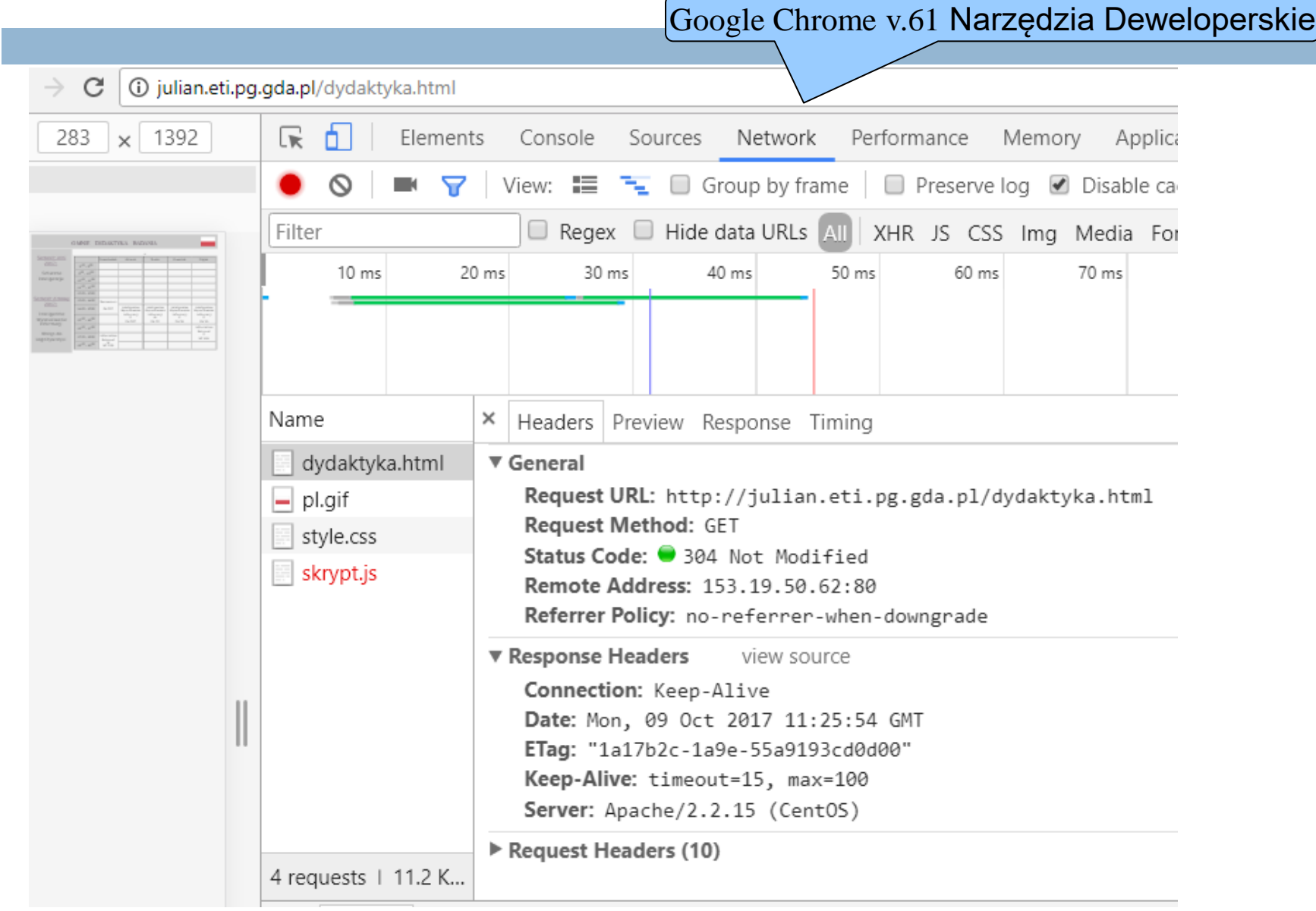

## Nagłówki odpowiedzi

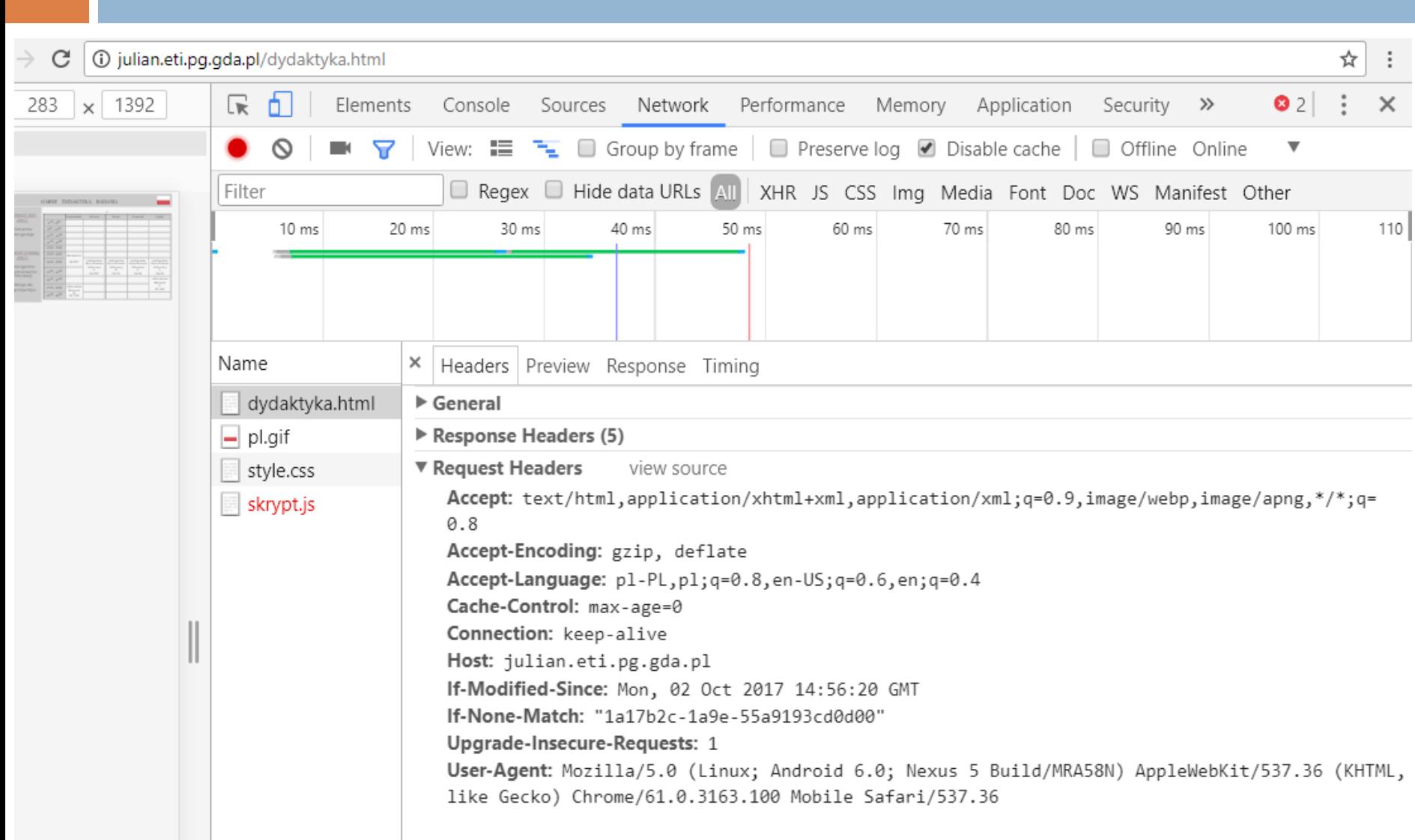

### Treść odpowiedzi

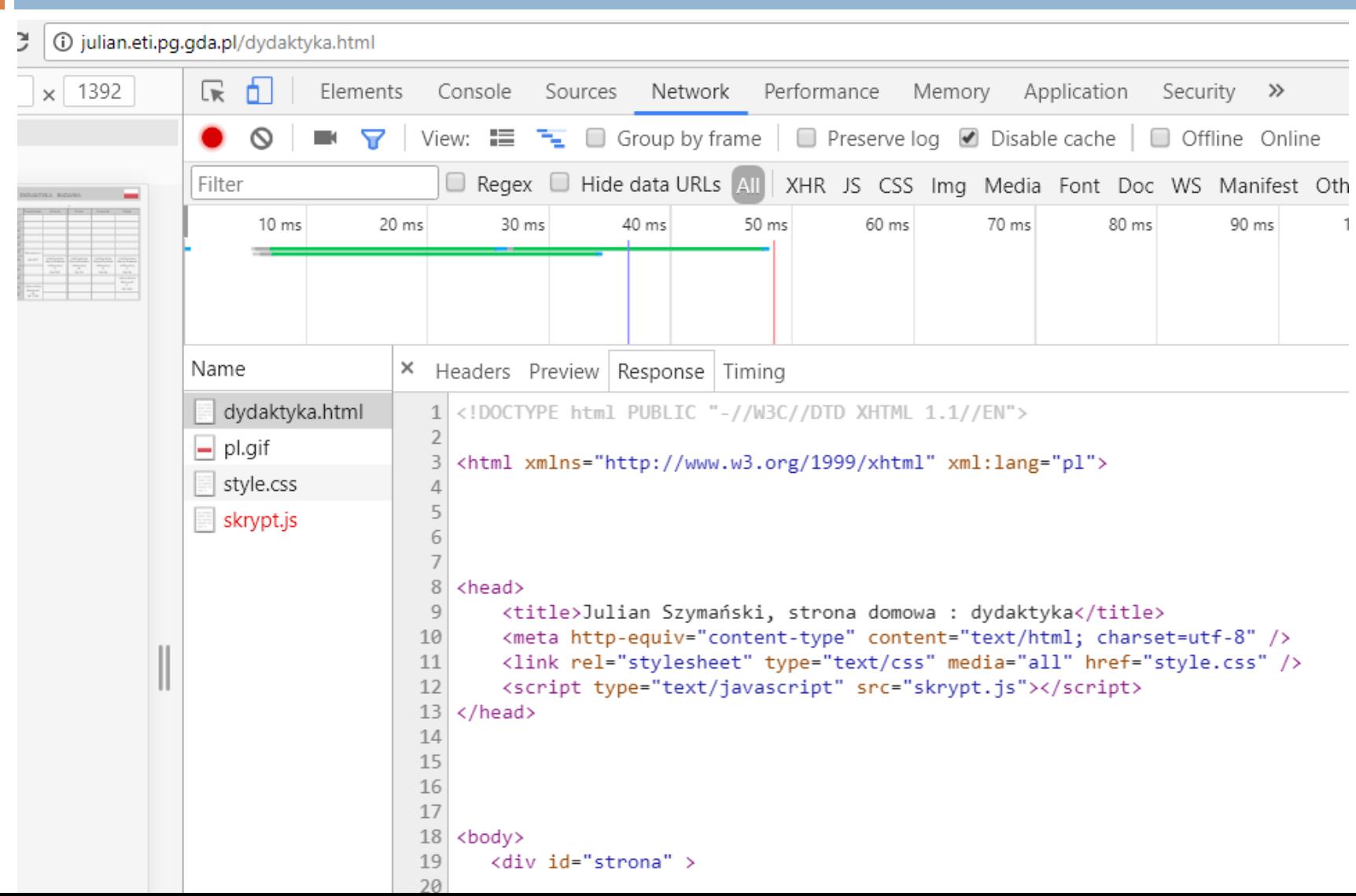

## Timing / chronometraże

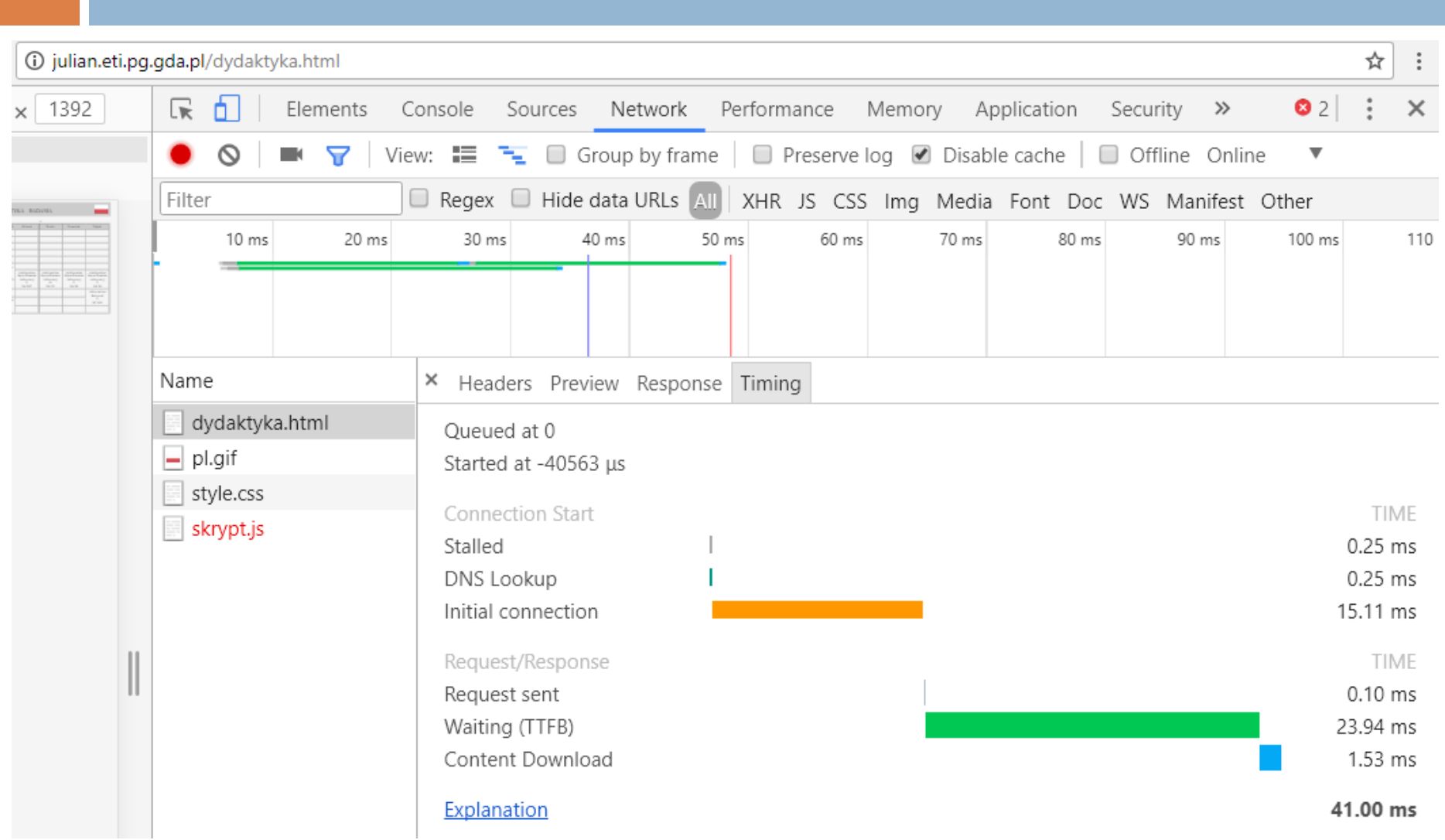

#### http://julian.eti.pg.gda.pl/dydaktyka.html

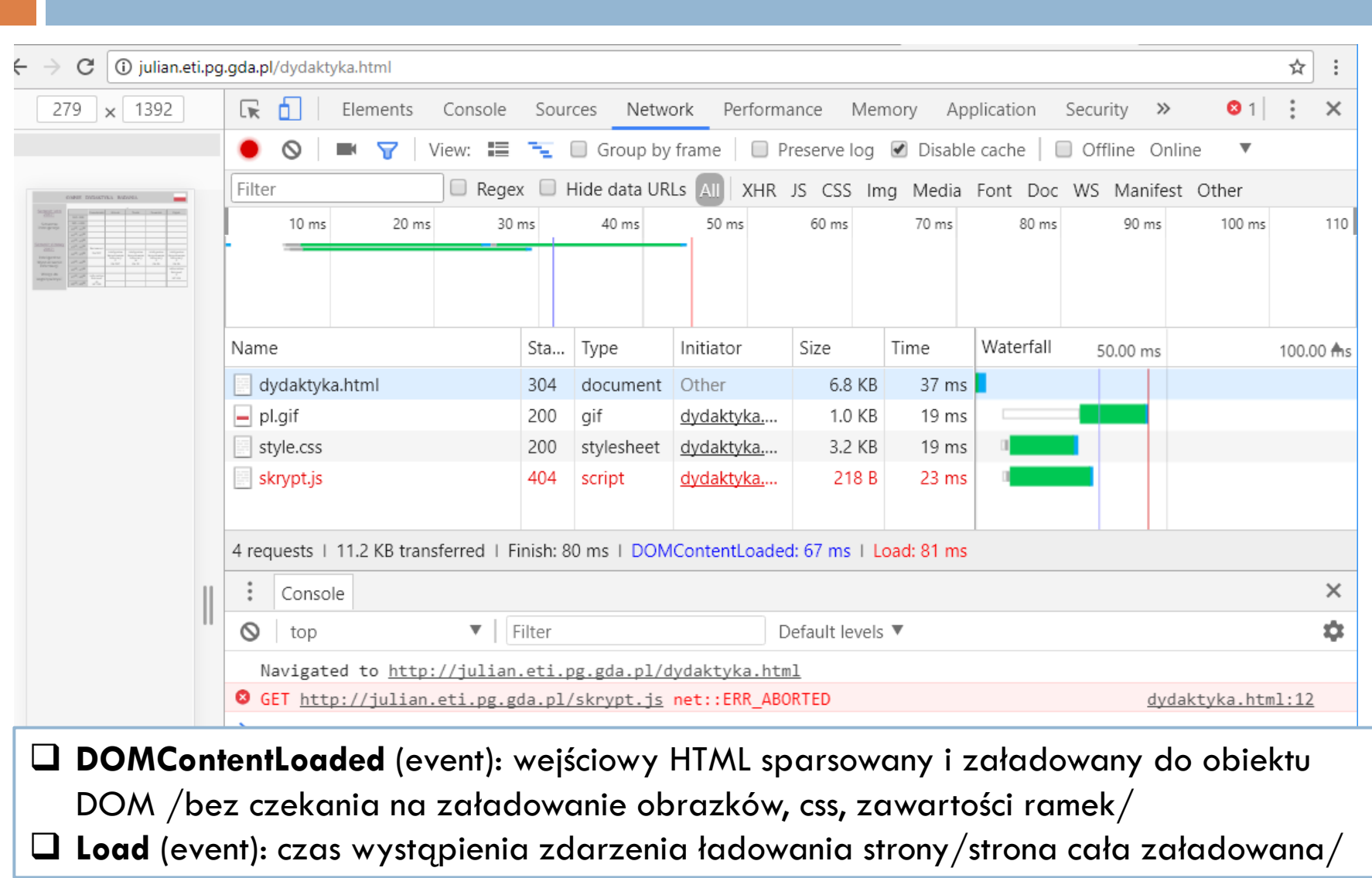

## Żądania przewidujące

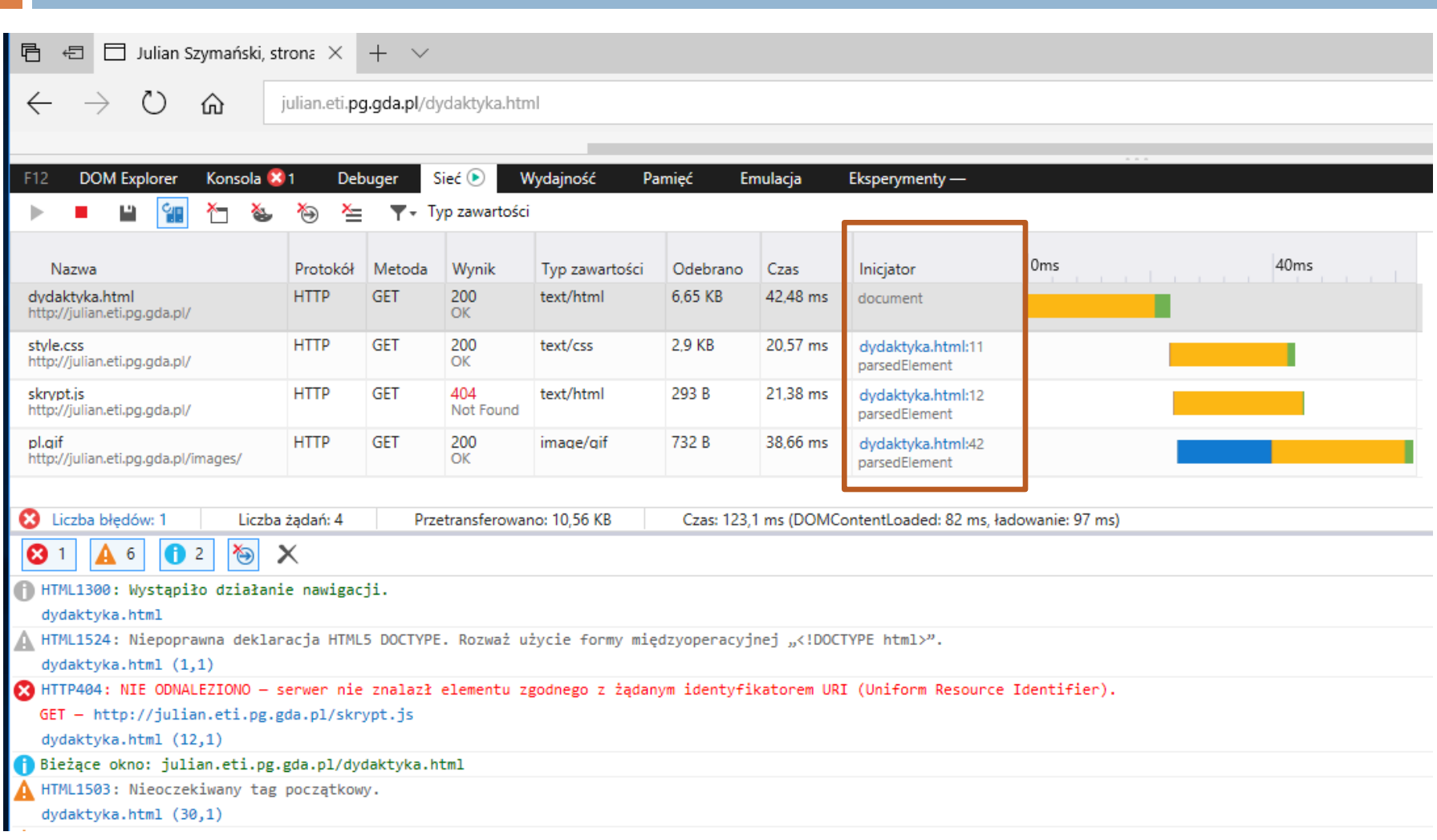

## Żądania przewidujące

#### $\Box$  klient -> serwer  $\Box$  serwer -> klient

#### $\blacktriangledown$  General

Request URL: http://julian.eti.pg.gda.pl/style.css Request Method: GET Status Code: 200 OK Remote Address: 153, 19, 50, 62:80 Referrer Policy: no-referrer-when-downgrade Response Headers (9)

▼ Request Headers view source

Accept:  $text/css,*/*; q=0.1$ 

Accept-Encoding: gzip, deflate

Accept-Language: pl-PL, pl; q=0.8, en-US; q=0.6, en; q=0.4

Cache-Control: no-cache

Connection: keep-alive

Host: julian.eti.pg.gda.pl

Pragma: no-cache

Referer: http://julian.eti.pg.gda.pl/dydaktyka.html

User-Agent: Mozilla/5.0 (Linux; Android 6.0; Nexus 5 Build/MRA58N) AppleWebKit/ 537.36 (KHTML, like Gecko) Chrome/61.0.3163.100 Mobile Safari/537.36

#### ▼ General

Request URL: http://julian.eti.pg.gda.pl/style.css Request Method: GET Status Code: ● 200 OK Remote Address: 153.19.50.62:80 Referrer Policy: no-referrer-when-downgrade

▼ Response Headers view source Accept-Ranges: bytes Connection: Keep-Alive Content-Length: 2970 Content-Type: text/css Date: Mon, 09 Oct 2017 11:36:58 GMT ETag: "1ea550bf-b9a-49162a2ae5840" Keep-Alive: timeout=15, max=99 Last-Modified: Wed, 29 Sep 2010 09:32:09 GMT Server: Apache/2.2.15 (CentOS)

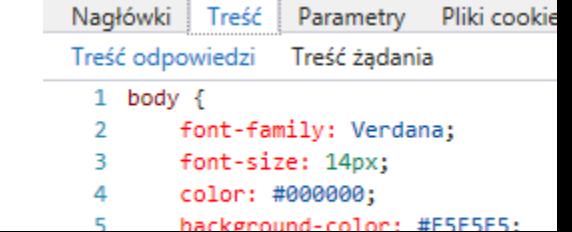

### Negocjowanie treści

- Content Negotiation polega na wygenerowaniu odpowiedzi na żądanie klienta w postaci najbardziej odpowiadającej jego potrzebom i odesłaniu jej z odpowiednim typem zgodnym z przygotowaną zawartością. Resource on the server (with different available representations)
- *server-driven negotiation* /*proactive negotiation* de URLa *agent-driven negotiation* /*reactive negotiation*text/html URLb text/pdf Client URLC URL 1. Requests the resource. GET /URL HTTP/1.1 gzip Accept: text/\* URLd Accept-Language: en Accept-Encoding: br, gzip;q=0.8 br URLe 2. Returns the most appropriate represenation of the resource.

```
HTTP/1.1 200 OK
Content-Location: /URLe
Content-Type: text/html
Content-Language: en
Content-Encoding: br
```
#### Negocjowanie na podstawnie nagłówków HTTP

Serwer weryfikuje nagłówki nadesłane przez klienta pod kątem informacji o tym czego oczekuje klient

**Accept:** określa typy zawartości jakie akceptuje klient np.

**text/xml, application/xml, application/xhtml+xml, text/html;q=0.9, text/plain;q=0.8, image/png,\*/\*;q=0.5** 

*co preferuje klient?*

- **Accept-Charset:** określa zbiór znaków jaki może zawierać odpowiedź aby była akceptowana przez klienta
- **Accept-Encoding:** określa kodowanie zawartości dla odpowiedzi aby była ona akceptowalna np. compress;q=0.5, gzip;q=1.0
- **Accept-Language**: określa preferowany typ języka naturalnego (fr, ang, pl) dla zawartości odpowiedzi
- User-Agent : zawiera informacje o przeglądarce
- Quality values (qvalue) wartość określająca względną wartość dla parametru z którym występuje; wartość q jest z zakresu <0,1>

Zero oznacza że parametr nie jest akceptowany przez klienta

## Wysyłanie danych z formularza

#### $\Box$  http://192.168.56.10/05-ajax/form.html

#### □ Metoda GET, enctype=" text/plain"

192.168.56.10/05-ajax/odbierz.php?nazwa1=wiadomość+od+Ali&kolor=%23ffff00&data=2017-12-06T23%3A23

 $\overline{\mathbf{v}}$  General

Request URL: http://192.168.56.10/05-ajax/odbierz.php?nazwa1=wiado mo%C5%9B%C4%87+od+Ali&kolor=%23ffff00&data=2017-12-06T23%3A23

**Request Method: GET** 

▼ Query String Parameters view source view URL encoded nazwa1: wiadomość od Ali kolor: #ffff00 data: 2017-12-06T23:23

#### Metoda POST,

enctype="application/x-www-form-urlencoded"

192.168.56.10/05-ajax/odbierz2.php

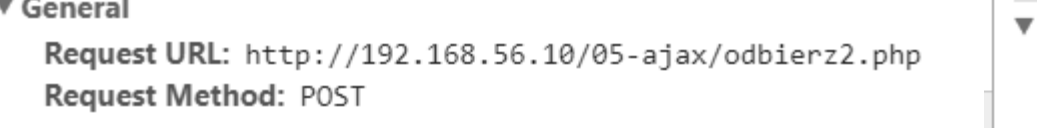

Form Data view source view decoded nazwa2: wiadomo%C5%9B%C4%87+Jurek data: 2017-12-13T01%3A01

## Wysyłanie danych z formularza

#### $\Box$  Metoda POST, enctype="multipart/form-data,,

▼ General

Request URL: http://192.168.56.10/05-ajax/odbierz2.php Request Method: POST

▼ Request Payload

```
------WebKitFormBoundaryljIFRXFIM5R3dVA8
Content-Disposition: form-data; name="file"; filename="world.gif"
Content-Type: image/gif
```
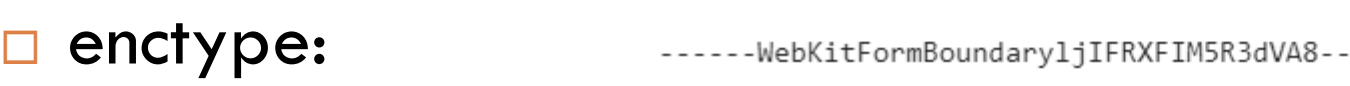

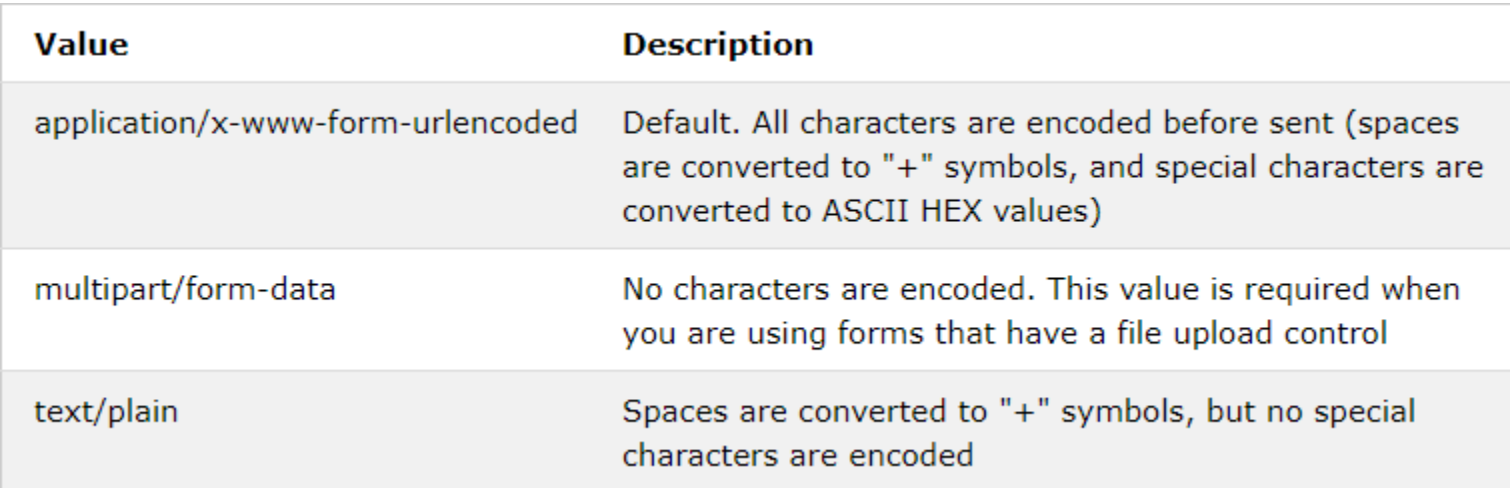

#### Przeglądarka od środka

## Przeglądarka od środka

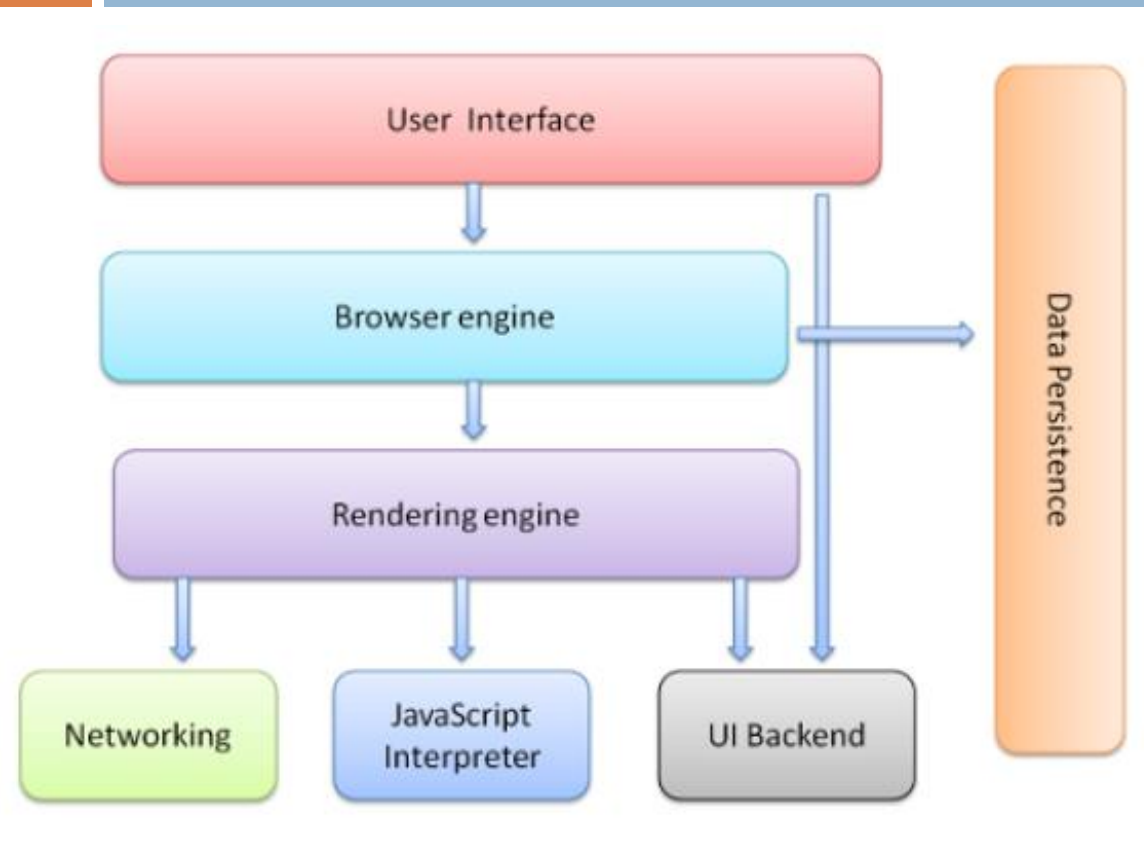

**JavaScript interpreter**. Used to parse and execute JavaScript code. **Data storage**. This is a persistence layer. The browser may need to save all sorts of data locally, such as cookies + storage mechanisms such as localStorage, IndexedDB, WebSQL and FileSystem.

**The user interface**: address bar, back/forward button, bookmarking menu, etc. ; except the window where you see the requested page.

**The browser engine**: marshals actions between the UI and the rendering engine.

**The rendering engine** : responsible for *displaying* requested content. If the requested content is HTML, the rendering engine parses HTML and CSS, and displays the parsed content on the screen.

**Networking**: for network calls such as HTTP requests, using different implementations for different platform behind a platform-independent interface.

#### **UI backend**: used for drawing basic widgets like combo boxes and

windows. This backend exposes a generic interface that is not platform specific. Underneath it uses operating system user interface methods.

### Rendering engines - np.Trident

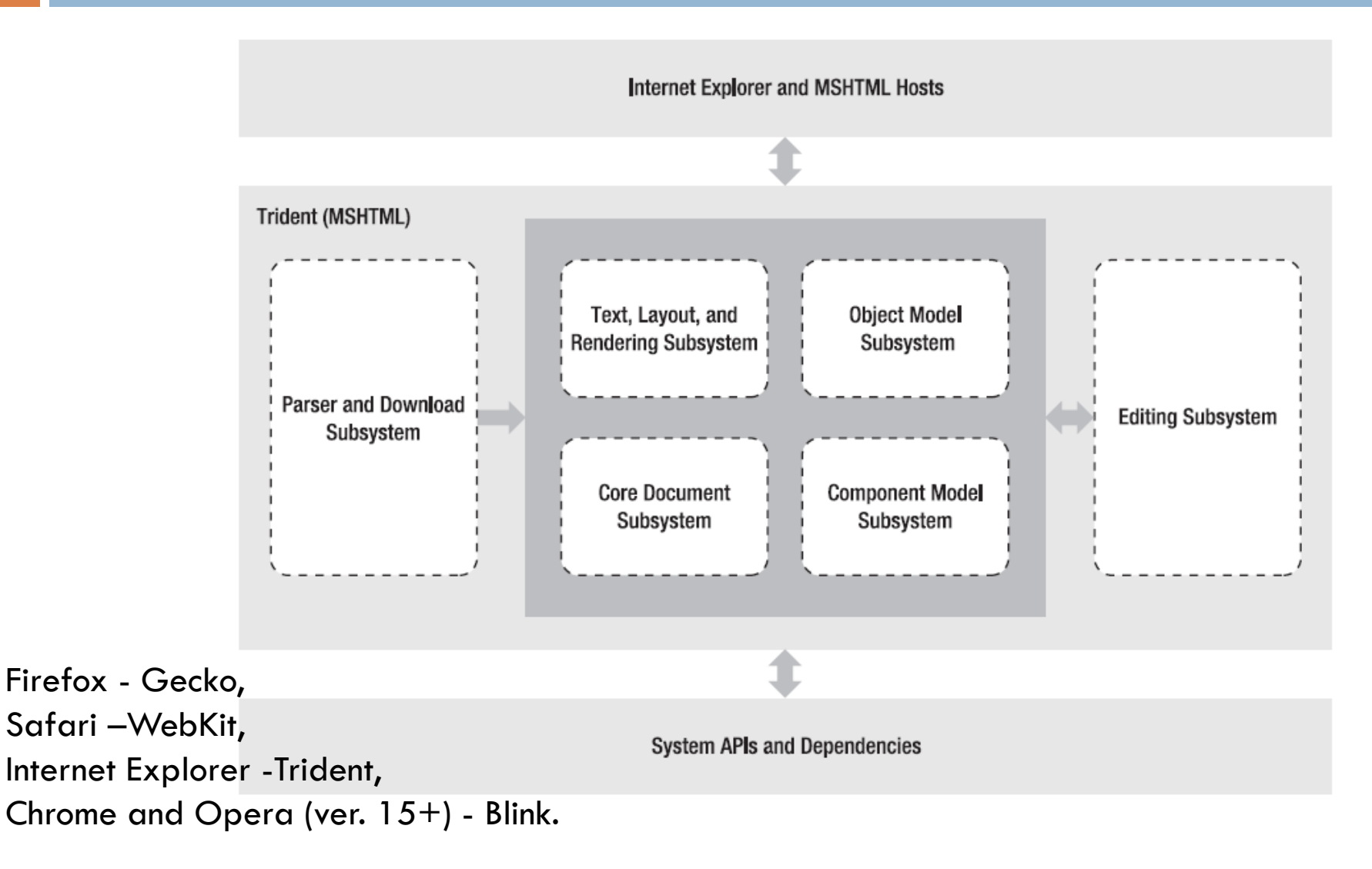

#### Rendering engine –WebKit main flow

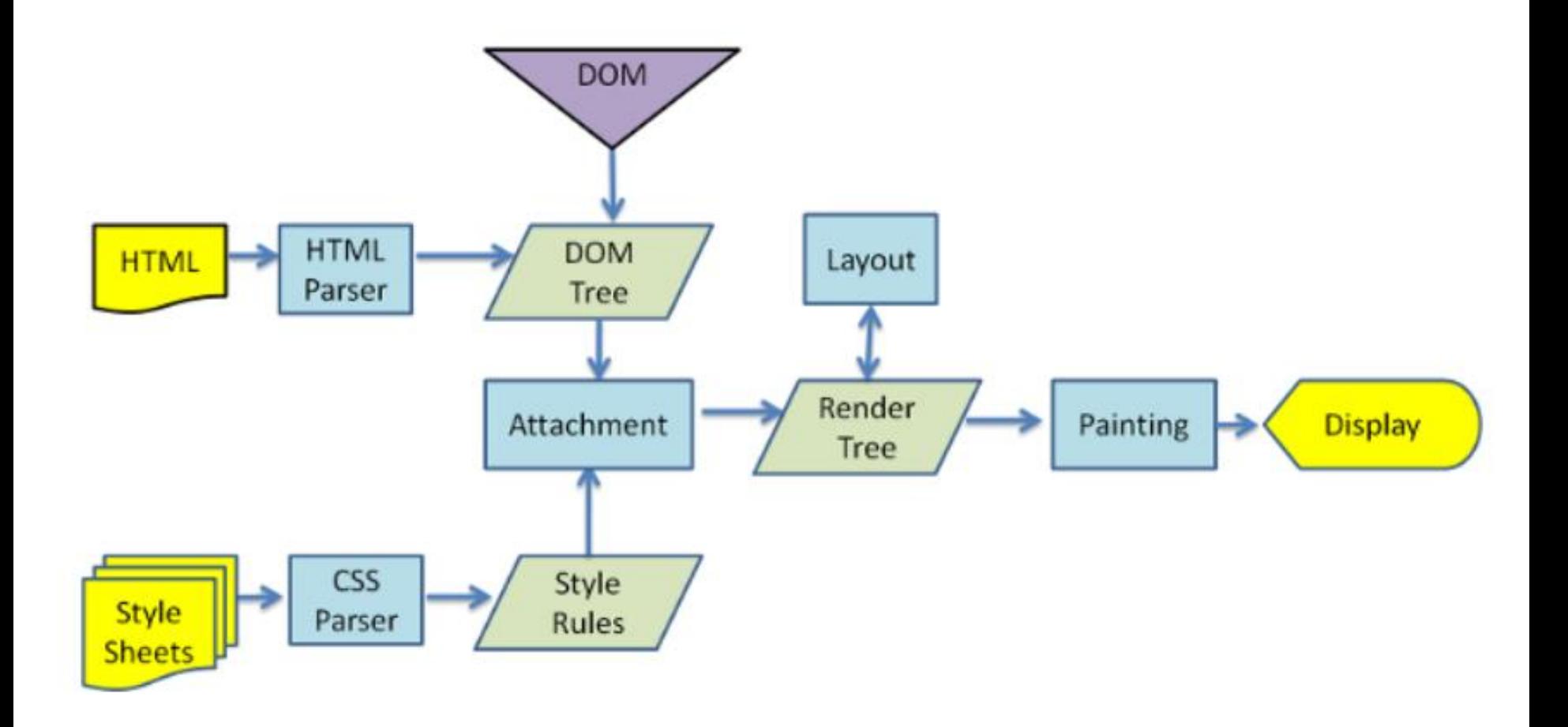

http://www.youtube.com/watch?v=7fXhE5ErUCM

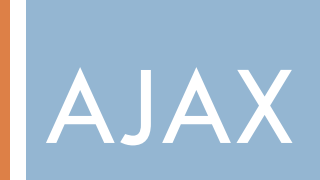

Ajax w jQuery

Przykład: http://192.168.56.10/05-ajax/index.html

#### Dopuszczone AJAX'owe żądanie wewnątrzdomenowe do zasobu

http://192.168.56.10/05-ajax/fragment.html

#### Narzędzia developerskie cd

Przykład: http://192.168.56.10/05-ajax/index.html

- Zakładka Elements
	- **D** Styles,
	- **Properties [podgląd drzewa DOM]**
	- DOM Breakpoints

AJAX czysty

- $\Box$  Przykład: http://192.168.56.10/indexPL.php
- Zakładka Sources
	- Krokowe wykonanie skryptu JS,
	- podgląd wartości zmiennych

## Cross-origin resource sharing

## Cross-origin resource sharing (CORS)

- □ Ządania międzydomenowe blokowane poza żądaniami o obrazki, style, skrypty, iframe, video;
- Żądania AJAX oraz żądania o fonty dopuszczone są w ramach domeny i uprawnień same-orgin security policy;
- Chyba że z miejsc dystrybucji jak google fonts, bo serwer wszytkim zezwala na dostęp: access-controlallow-origin:\*

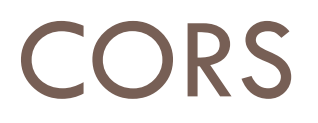

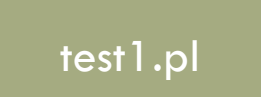

#### http:/test1.pl/index.html

#### **XHR request:**

test1.pl **ATR request:** Host: www.servis.pl *Origin: test1.pl* Referer: http://test1.p/index.html Request URL: www.servis.pl/x.php?q=3

> **Przeglądarka** klienta

#### **response**: *Access-Control-Allow-Orgin: \* Access-Control-Allow-Credentials: true*

## CORS – nagłówki HTTP

#### **Request headers**

- **D** Origin
- Access-Control-Request-Method
- Access-Control-Request-Headers

#### **Response headers**

- Access-Control-Allow-Origin
- **E** Access-Control-Allow-Credentials
- Access-Control-Expose-Headers
- Access-Control-Max-Age
- Access-Control-Allow-Methods
- Access-Control-Allow-Headers

## eti.pg.edu.pl

Żądanie międzydomenowe oczcionkę

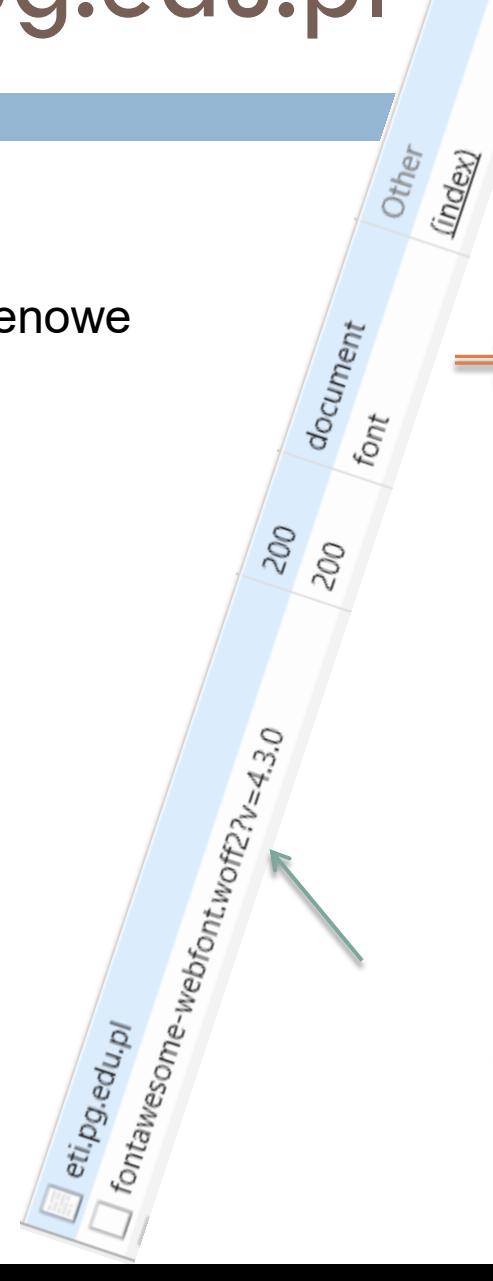

Headers Preview Response Timing × ▼ General Request URL: https://cdn.pg.edu.pl/ekontakt-updated-theme/ fonts/fontawesome-webfont.woff2?v=4.3.0 Request Method: GET Status Code: ● 200 OK Remote Address: 153.19.40.170:443 Referrer Policy: no-referrer-when-downgrade ▼ Response Headers view source Accept-Ranges: bytes Access-Control-Allow-Credentials: true Access-Control-Allow-Origin: \* Age: 4 Content-Length: 56780 Date: Fri, 15 Dec 2017 16:16:00 GMT ETag: W/"56780-1511270164000" Last-Modified: Tue, 21 Nov 2017 13:16:04 GMT X-Cache-Hits: 1 X-Varnish-Cache: HTT

▼ Request Headers view source

Accept:  $*/*$ 

Accept-Encoding: gzip, deflate, br Accept-Language:  $p1 - PL$ ,  $p1$ ;  $q=0.9$ , en-US;  $q=0.8$ , en;  $q=0.7$ Cache-Control: no-cache Connection: keep-alive Host: cdn.pg.edu.pl Origin: https://eti.pg.edu.pl Pragma: no-cache Referer: https://cdn.pg.edu.pl/ekontakt-updated-theme/css/ main.css?browserId=other&themeId=ekontaktupdatedtheme WAR

## CORS – żądanie XHR o zasób

#### Przykład: http://192.168.56.10/05-ajax/index.html

```
\overline{\mathbf{v}} General
Request URL: http://julian.eti.pg.gda.pl/index.html
                                                                      Response Headers
                                                                                              view source
      Request Method: GET
                                                                       Accept-Ranges: bytes
  ▼ Request Headers
                           view source
                                                                       Connection: Keep-Alive
      Accept: */*Content-Length: 2887
      Accept-Encoding: gzip, deflate
                                                                       Content-Type: text/html; charset=UTF-8
      Accept-Language: p1-PL, p1; q=0.9, en-US; q=0.8, en: q=
                                                                       Date: Fri, 15 Dec 2017 16:22:20 GMT
      7
                                                                        ETag: "1ea61b29-b47-55d4de71f33c0"
      Cache-Control: no-cache
                                                                       Keep-Alive: timeout=15, max=100
      Connection: keep-alive
                                                                       Last-Modified: Mon, 06 Nov 2017 10:27:35 GMT
      Host: julian.eti.pg.gda.pl
                                                                       Server: Apache/2.2.15 (CentOS)
Origin: http://192.168.56.10
      Pragma: no-cache
      Referer: http://192.168.56.10/05-ajax/index.html
      Heav Amande M. . . 211 - \left(\Gamma - \Delta\right)/\left(12\pi\right) and \Gamma \left(\Delta\right)/\Delta and \Gamma \left(\Delta\right)/\Delta and \Gamma6 requests | 446 KB transferred | Finish: 35.07 s | DOMContentLoaded: 351 ms | Load: 442 ms
                                                                                                             \timesConsole
                                                                                                             立
         \inftyFilter
                                                                      Default levels ▼
               top
        <sup>3</sup> Failed to load http://julian.eti.pg.gda.pl/index.html: No 'Access- index.html:1
           Control-Allow-Origin' header is present on the requested resource. Origin 'htt
           p://192.168.56.10' is therefore not allowed access.
         \rightarrow
```
## JSON

Zwykły JSON (Type mime : application/**json**) { "Name": "Foo", "Id": 192.168.73.96, "Rank": 7 }

- □ <script type="application/javascript" 2 src="http://server.example.com/Users/1234"> 3 </**script**>
- Wygeneruje error, bo przekaże pobrany skrypt (dane JSON) jako blok (literał) do silnika;
- Literał nie dostępny z poziomu działającego skryptu -brakuje przypisania danych do zmiennej np.:

var  $x =$  JSON.parse({ "Name": "Foo", "Id": 192.168.73.96, "Rank": 7 } );

## JSON**P -** JSON with padding

- Dla starych przegl. nie wspierających CORS
- Wspiera tylko żądania GET, ale pokonuje ograniczenie same-origin policy;
- Może prowadzić do XSS (cross site scripting) gdy zew. domena jest podejrzana
- Serwery udostępniające dane informują o dostępnej liście funkcji
- <**script** type="application/javascript" src="http://server.example.com/Users/1234?**callback =parseResponse**">

parseResponse({"Name": "Foo", "Id": 1234, "Rank": 7});

#### JSONP

- <script>
	- var dana;
	- function parseResponse(x)  $\{$  dana = x;
- $\langle$  script $\rangle$
- Dla każdego nowego żądania trzeba użyć <script> wstrzykując go do HTML DOM
- \$.getScript("http://server.example.com/Users/192.168 .73.96" , "parseResponse");
- □ Type mime dla JSONP: application/javascript

Przykład: http://192.168.56.10/JSONP/testJSONP.html

#### Literatura

 Peter Lubbers, Brian Albers, Frank Salim "Pro html5 Programming - Powerful APIs for Richer Internet Application Development" Apress 2010 isbn:978-1- 4302-2790-8

*http://books.google.pl/books/about/Pro\_HTML5\_Programming.html?id=7hfSXSyBIHYC& redir\_esc=y*

- www.w3.org/standards/
- http://www.w3schools.com/
- □ http://kurs.browsehappy.pl
- Negocjowanie treści
	- http://www.ibm.com/developerworks/websphere/library/techarticles/0901\_b arcia/0901\_barcia.html
	- https://developer.mozilla.org/en-US/docs/Web/HTTP/Content\_negotiation
- Działanie przeglądarki: https://www.html5rocks.com/en/tutorials/ internals/howbrowserswork/
	- **u** lub video: http://vimeo.com/44182484